## **Gestore di carica di più accumulatori da pannello fotovoltaico**

Il "micro progetto" che presento deriva dalla mia necessità di utilizzare (accumulare) al meglio l'energia prodotta da un pannello fotovoltaico da 50W.

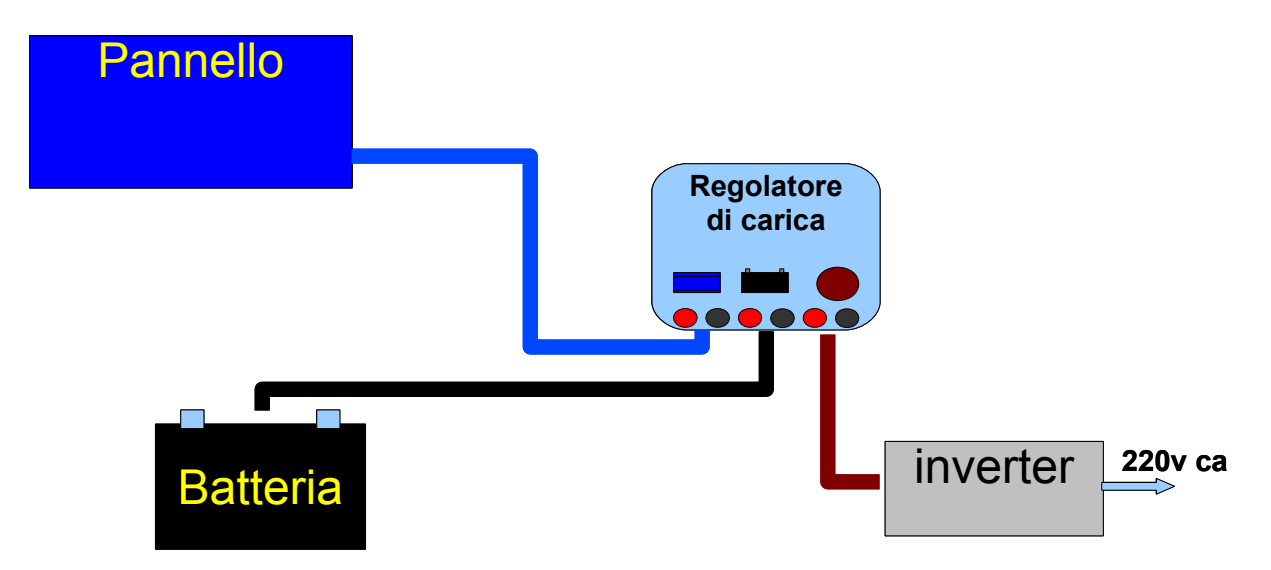

Il progetto originale (Vedi sopra la figura schematica) non utilizzava il "gestore di carica" perché faceva uso di un solo Accumulatore da 40Ah. Il regolatore di carica con il pannello da 50W fornisce una corrente Massima di circa 3 A in pieno illuminamento (50w/14v)=circa 3A. Quindi in 8-12 Ore di carica il pannello è in grado di fornire 50w\*10h=500wh. La batteria al piombo da 40Ah\*12V=480wh se venisse completamente scaricata dall'uso avrebbe bisogno di tutta l'energia del pannello per ricaricarsi, ma questo solo in teoria, in pratica la batteria non viene mai azzerata e di norma restituisce meno di 480wh perché quando la tensione della batteria si abbassa l'inverter smette di funzionare e segnala lo stato di bassa tensione. Quindi si può caricare più di una batteria di questo tipo in una giornata di sole. Perché non usare DUE accumulatori?. Ma come collegarli?

- Se si collegano in parallelo e non sono esattamente identici (nel mio caso gli accumulatori hanno una capacità rispettiva di 40Ah e di 50Ah) una parte di energia si scaricherà da un accumulatore all'altro! (qualche esperto potrebbe farmi obiezioni o proporre altre soluzioni).
- La scelta è andata su un circuito di controllo con microchip che ottimizza la carica e la scarica di due accumulatori

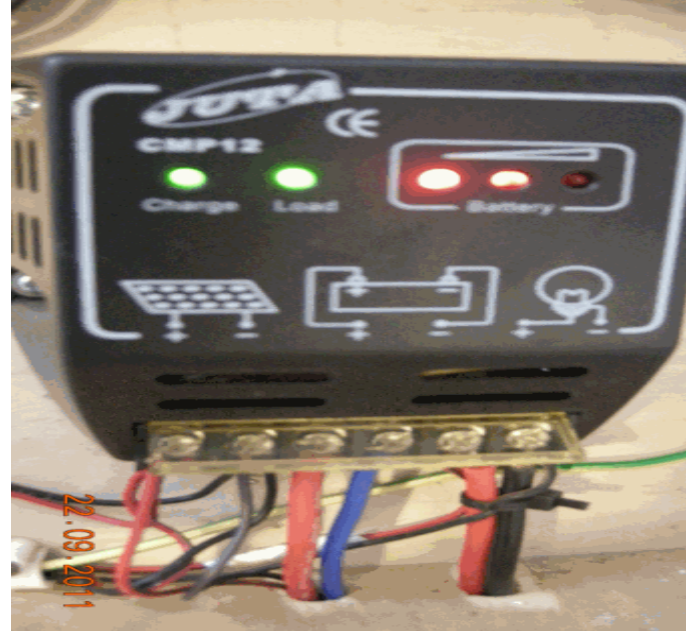

Sopra la foto del Regolatore di carica che gestisce la tensione del pannello fotovoltaico. Si vedono i punti di attacco del Pannello, dell'Accumulatore e dell'Utilizzatore(Inverter nel mio caso). Sotto lo schema di massima del progetto:

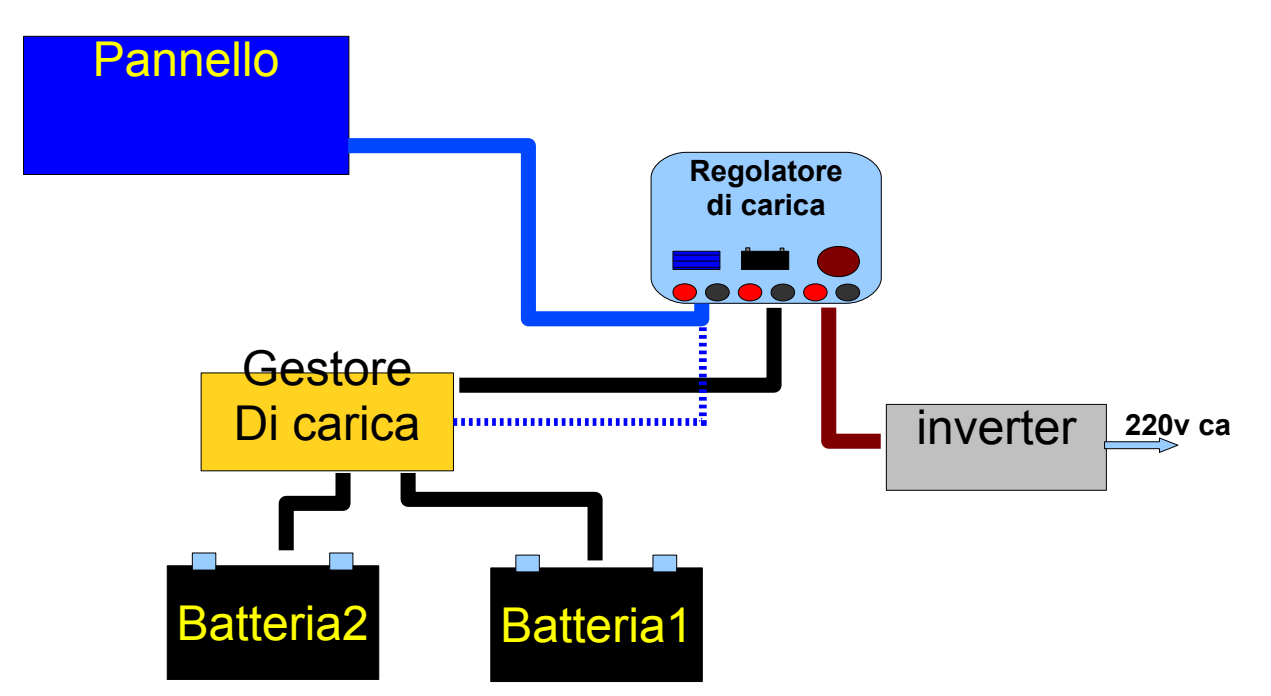

Il progetto "**Gestore di carica**" ha la seguente funzione:

Quando il pannello è illuminato deve collegare (per Caricare/o per Utilizzare) la Batteria più scarica; quando il pannello solare non è illuminato deve collegare (per Utilizzare) la Batteria più carica. Ciclicamente deve misurare i livelli di carica delle due batterie e azionare i Relays corretti.

Adattando il circuito, incrementando la potenza del pannello e aumentando il numero di Relays, si potrebbero collegare anche più di due accumulatori.

La scelta è andata a un piccolo Microprocessore tipo PIC12F683 che ha il compito di fare le misure di tensione e di far commutare due Relays sulla Batteria giusta. Ecco lo schema Elettrico/Elettronico e la foto della SCHEDA realizzata su "millefori".

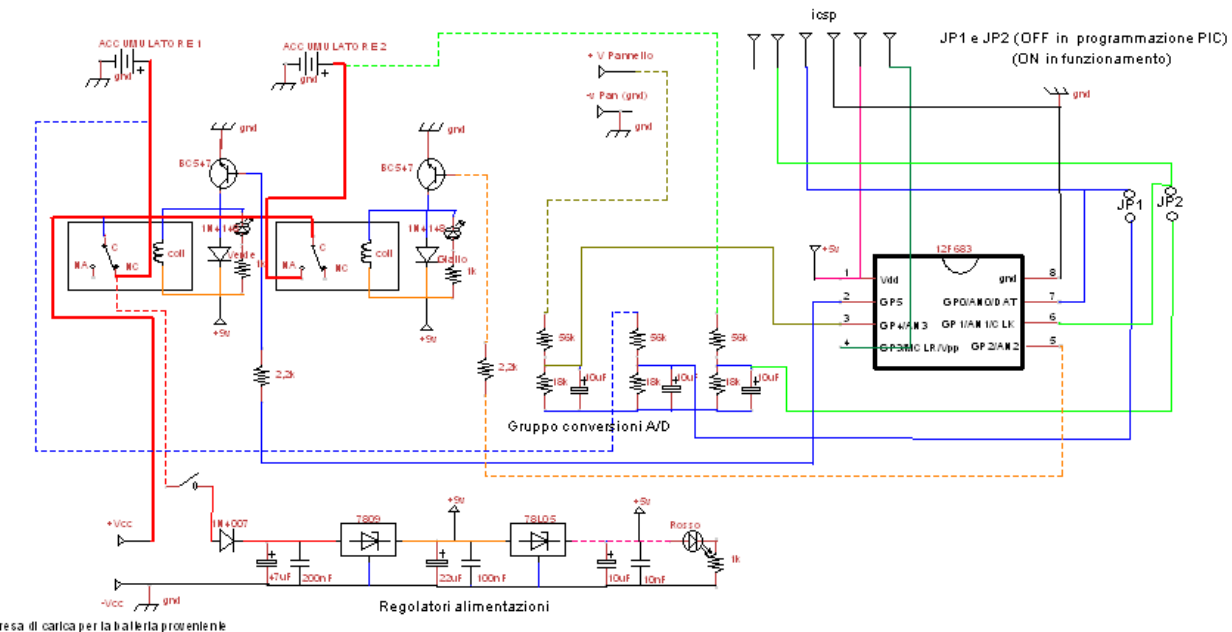

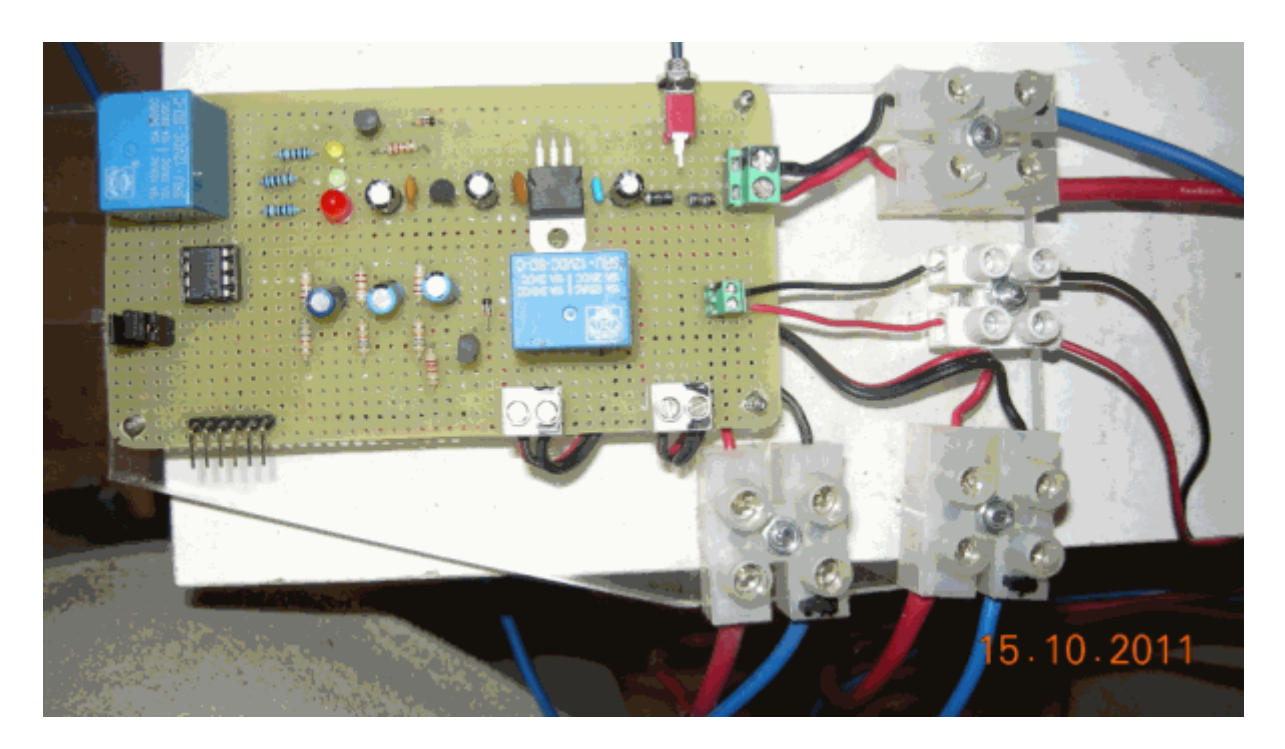

La foto della **Scheda del Gestore di Carica** mostra sulla destra e in basso 4 morsetti "Mammut" che collegano nell'ordine il Regolatore di Carica, la Tensione del Pannello (mammut piccolo) e le DUE Batterie.

Sella scheda "millefori" a partire dalla sinistra in alto si vedono: il gruppo Relay2 (leggermente più a destra il transistor, il diodo e il resistore che compongono il gruppo) che connette/disconnette la Batteria2; Tre resistori e Tre Led che segnalano rispettivamente, l'alimentazione del circuito, la connessione del Relay1 e del Relay2; la circuiteria di Alimentazione che alterna i regolatori 78L05 e 7809 con i rispettivi condensatori; L'interruttore di accensione del circuito.

Da sinistra verso destra subito sotto : Due Jumper di ON/OFF per la programmazione del PIC; il PIC12F683; Il gruppo di Misura costituito in sequenza di sei resistore e tre condensatori che alimentano la Conversione A/D; il gruppo Relay1 (con resistore, transistor e diodo) che connette/disconnette la Batteria1; infine in basso i 6 Pin di connessione ICSP del Programmatore del Microchip.

## **Il Firware**

Di seguito riporto il programma in C HITECH con cui ho realizzato il firmware del PIC.

E' evidente che il programma fa uso di una libreria che contiene le funzioni di inizializzazione initOSC(); initPORT(); Misira PIN(); attesaSc(); attesaMs(); ecc. (Chi fosse interessato può chiedere eventuali chiarimenti sulle librerie direttamente al sottoscritto)

```
#define REL1ON GP5=1
#define REL1OFF GP5=0
#define REL2ON GP2=1
#define REL2OFF GP2=0
#define ATTACCA1 {REL2OFF; REL1OFF;}
#define ATTACCA2 {REL1ON; REL2ON;}
#define STACCA {REL1ON; REL2OFF;}
unsigned short Pan, Batt1, Batt2;
void main(void){
     initOSC();
     initPORT(); // Inizializzazione
     initADC();
     while(1) {
           STACCA; \frac{1}{10} Stacca i due accumulatori
           attesaSc(1) // prima di fare le misure
           Pan =Misura PIN(3);
           attesaMs(100)
           Batt1 =Misura PIN(0);
           attesaMs(100);
          Batt2 =Misura PIN(1);
           attesaMs(100);<br>if(Pan>300){
                                 // Pannello illuminato
                if (Batt1>Batt2) ATTACCA2
                else ATTACCA1;
           } else { // Pannello al buio
                if (Batt1>Batt2) ATTACCA1
                else ATTACCA2;
           }
      attesaSc(600); // ciclo di attesa di 10 Minuti
     }
}
```